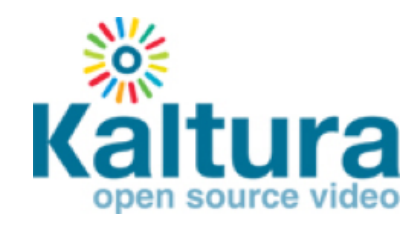

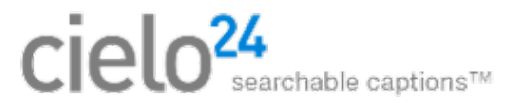

## Kaltura REACH: Total Caption Solution 3 Easy Steps!

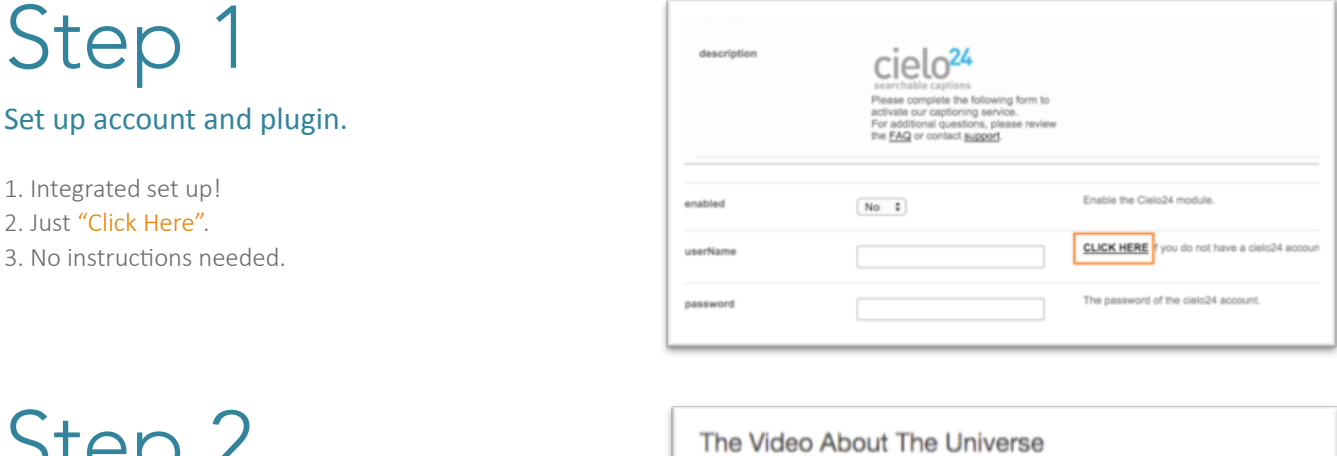

## OLCH L **Order Captions.**

- 1. Request captions directly on your video.
- 2. Custom turnaround time, fidelity output.
- 3. You can take advantage of built in Moderation
- and approval tool for caption requests, "Order Captions".

## Step 3 **View Captions.**

- 1. Captions are automatically delivered back to Kaltura.
- 2. Immediately viewable on the video player.

3. Captions can be edited and will automatically update on Kaltura.

4. Customize the viewing experience using the interactive transcript widget for your player.

## \*Details:

- Auto Provisioning
- · Submitting Captions
- Reviewing Captions

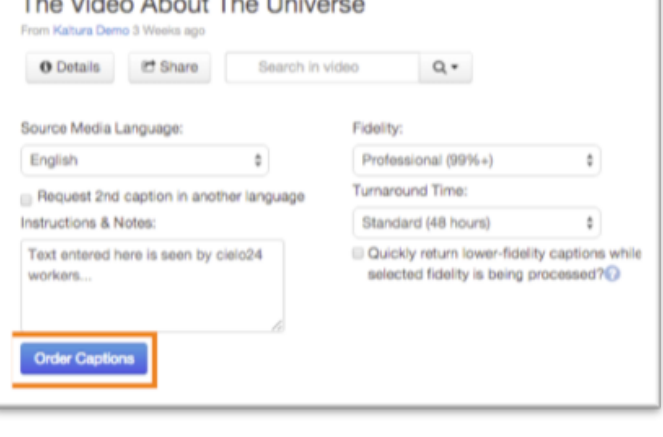

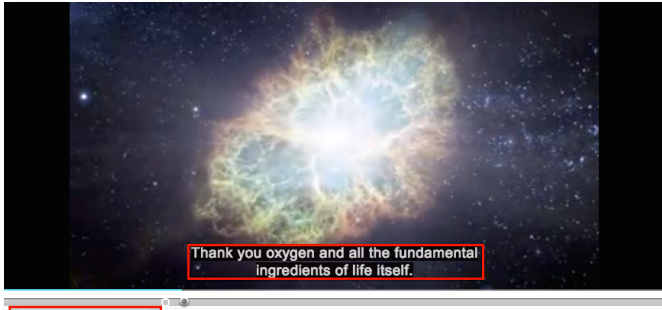

土日券

These stars are high mass ones among them went unstable in their later years. They collapsed and then exploded gathering there in<br>rich guts across the galaxy got made of carbon. Thank you oxygen and all the fundamental ing become part of gas clouds that and then collapse form the next generation of solar system stars with orbiting planets and those planets now have committees for life so that when I look up at the night sky and I know that yes we are part of this universe we are in<br>this universe but perhaps more important than both of those facts is that the universe

When I reflect on that fact I look up. Many people feel small because they're small in the universe is big. I feel this is because my atoms came from those stars. There's a level of connectivity between what you want in life and to feel connected to feel relevant but to feel like a participant.

We don't on activities and events around us precisely what we are just by being alive.

Contact Your Kaltura rep Today! info@kaltura.com

What is the most astounding fact you can share with us about the universe. The most astounding fact the most astounding fact is the knowledge that the atoms that comprise life on Earth the atoms that make up the human body are traceable to the crucible that<br>cooked right elements in there under extreme temperatures and pressures.